**Injector Crack Torrent For Windows [Updated] 2022**

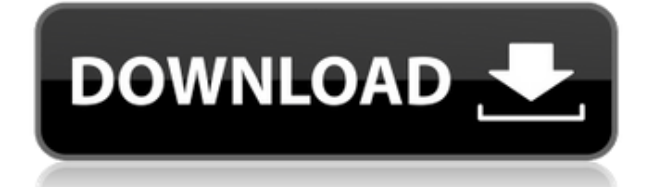

It's interesting to see that we managed to find only 3 reviews for this tool on different forums, as we are sure that the program deserves more of them. Download: Addons As a second option, Injector Serial Key allows you to insert a DLL in any of the currently running processes. In other words, it is possible to start any application with a library inside and any kind of infection is guaranteed to work. The installation of the Dynamic Link Library is exactly the same and is very easy to perform. Once the library is selected, you can set whether the new DLL will be injected automatically or manually. Like all this kind of applications, Injector Download With Full Crack has a simple window with just a few options, which can be accessed by means of the standard Windows button, the Run menu or the tools menu. The

window has the form of a control panel and its main features are simple to understand: - You can select the name of the DLL and the type of process. - You can also set the number of library attachments. - There is also an option to select whether you want to automatically inject the library or you wish to set the process to manual injection. There is also an additional option that enables you to start a scan for newly created processes, which is not so helpful when we want to attach a library to a running process. The tab in which you specify the process type is very simple and the attributes you want to associate with the DLL are listed. As mentioned, these options can be used to configure the Dynamic Link Library for a manual injection. The other tab has the name of the library, the location and the size. The size is important, as the amount of memory space used by the new library is also counted. If a dynamic library uses up too much space, it may

be possible to cause some conflicts with the other applications running. Injector Activation Code Description: This application has only a few reviews and from what we can see, it is not so popular. We found only 2 reviews, most of them negative, as we noticed that the software has some bugs in the operation. The interface is not so user-friendly and the developer has chosen to make the installation very simple, so he does not offer any help to users. The installation

**Injector Crack + Activation Key [Updated] 2022**

A Macro that creates Macro Tools & Procedures from a.NET Macro Framework Project KeyMACRO includes a simple macro editor for Windows, Mac, Linux, Android, iOS & J2ME, and a strong macro technology that can run from any

program that is able to invoke.NET code. KeyMACRO includes extensive developer documentation with example code and also has a support forum. KeyMACRO is 100% Open Source and licensed under a GNU Lesser General Public License (LGPL). KeyMACRO Documentation KeyMACRO Help Support Forum KeyMACRO 1.0.2.0 Windows: Mac: Android: iOS: Linux: J2ME: KeyMACRO Installation There are two ways you can install KeyMACRO: - Install KeyMACRO from the official website (it installs for you when you download) - Install the KeyMACRO bundle, which also includes the MS macro builder, the KeyMACRO macro builder, and a compressed version of the official website. This bundle is freely available. KeyMACRO Upgrade You can also install the latest version of KeyMACRO, if you are using an older version of KeyMACRO. You can download it here: KeyMACRO 1.0.2.0 Installer.zip When you open the zip file, select "Upgrade" and press the

"Upgrade" button. You can see a dialog asking whether you want to upgrade or not, and also some general advice about upgrading to the latest version. KeyMACRO Preferences You can access the preferences from the "Window" menu, or by pressing "F2". If you can't see the preferences, close all windows and reopen. Then reload this page. KeyMACRO Preferences Windows KeyMACRO Preferences Preferences KeyMACRO Help KeyMACRO Help on the Website KeyMACRO Upgrade KeyMACRO Upgrade KeyMACRO Description: A Macro that creates Macro Tools & Procedures from a.NET Macro Framework Project KeyMACRO includes a simple macro editor for Windows, Mac, Linux, Android, iOS & J2ME, and a strong macro technology that can run from any program that is able to invoke.NET code. KeyMACRO includes extensive developer documentation with example code and also has a support forum. KeyMACRO Documentation KeyMACRO Help Support Forum KeyMACRO Installation

There are two ways you can install KeyMACRO: - Install 2edc1e01e8

No need for complex instructions to be able to inject a DLL into a running process, all the user needs is to install the software. The main window is straightforward to understand, and we all can agree that you will not need more than that. In fact, I am in no position to offer any criticism, since I can only agree that Injector has the appearance of being useful, and as it includes some useful features, it is certainly an app worth trying. Main interface: No need for complex instructions to be able to inject a DLL into a running process, all the user needs is to install the software. The main window is straightforward to understand, and we all can agree that you will not need more than that. In fact, I am in no position to offer any criticism, since I can only agree that Injector has the appearance of being useful, and as it

includes some useful features, it is certainly an app worth trying. The installation process: The installation process is quite simple, as this app was made with simplicity in mind. The user has to launch it, as the process will do most of the work for him. To start, he must double-click on the Injector executable, and this will automatically run the app. Afterwards, the user must select the DLL that he wants to load and the process from which he wants to inject the code. The process may be found using the process viewer, which is also quite easy to use. The user has to select the process using the list, and after a few clicks he will have the required process ready to go. Once all is ready, the user can now hit the "Start Injection" button, and this will run the injection process. Once this is done, Injector will be available to be used. As already mentioned, all the user needs to do is to select the DLL that he wants to load, the process

from which the DLL should be loaded, and click the "Start Injection" button. Pros: Being able to inject a DLL into a running process is something that only skilled programmers can manage, but Injector tries to make things easier for them. The fact that there is no need for complex instructions makes this software an easy-to-use tool. However, this does not mean that it can only be used by the more experienced users, as the GUI is quite well designed. In fact, you will not

<https://jemi.so/xara-3d-serial-key>

[https://jemi.so/call-of-duty-:-black-ops-iii-gorod-krovi-zombies-map-free-download-\[license-link](https://jemi.so/call-of-duty-:-black-ops-iii-gorod-krovi-zombies-map-free-download-[license-link) [https://new.c.mi.com/my/post/635256/The\\_Monkey\\_King\\_2\\_English\\_1\\_Movie\\_Download\\_Torrent](https://new.c.mi.com/my/post/635256/The_Monkey_King_2_English_1_Movie_Download_Torrent)

<https://techplanet.today/post/bink-set-speaker-volume-20-downl>

<https://techplanet.today/post/torrentsagepaie100v15-upd>

[https://new.c.mi.com/th/post/1459108/Aunsoftfinalmate191FREE\\_Crack](https://new.c.mi.com/th/post/1459108/Aunsoftfinalmate191FREE_Crack)

<https://techplanet.today/post/injustice-gods-among-us-bles01673-fix-355-hot>

[https://new.c.mi.com/th/post/1452509/Blaupunkt\\_Travelpilot\\_E\\_Ex\\_V9\\_Cd\\_Rns\\_300\\_Torrent](https://new.c.mi.com/th/post/1452509/Blaupunkt_Travelpilot_E_Ex_V9_Cd_Rns_300_Torrent) <https://techplanet.today/post/tachosoft-download-crack-for-gta-verified> [https://new.c.mi.com/my/post/632524/Windows\\_7\\_Ultimate\\_CD\\_For\\_PC\\_Activation\\_Key\\_2020\\_6](https://new.c.mi.com/my/post/632524/Windows_7_Ultimate_CD_For_PC_Activation_Key_2020_6)

<https://techplanet.today/post/phata-poster-nikhla-hero-hd-1080p-movie-best-download> <https://techplanet.today/post/kolor-panotour-pro-18-mac-serial-top>

[https://new.c.mi.com/my/post/632519/Davinci\\_Resolve\\_Studio\\_16\\_LINK\\_Crack\\_Activation\\_Ke](https://new.c.mi.com/my/post/632519/Davinci_Resolve_Studio_16_LINK_Crack_Activation_Ke) [https://techplanet.today/post/silkroad-otomatik-basma-program-autofuser-silkroad-art-basma-progra](https://techplanet.today/post/silkroad-otomatik-basma-program-autofuser-silkroad-art-basma-program-indir) [m-indir](https://techplanet.today/post/silkroad-otomatik-basma-program-autofuser-silkroad-art-basma-program-indir)

(more)..." "Does your home PC have a cool new feature that you want to try? Perhaps you want to explore the working of your home appliances? Do you like to run an application in the background and monitor its activity while you work? You can do all this and more with Application Injector! This application lets you inject any application on your PC and monitor its working. You can even create your own plug-in to monitor other programs like Internet browsers, email clients, instant messengers, etc. If you have the basic knowledge of creating DLL and tracing application calls, you can make any plug-in that you want. Application Injector includes everything that you will need to make any plug-in. The Application Injector can inject a real-time or running application and can be completely controlled from your PC. The real-time

injection is easier to use and it can also be used to inject a non-running application. This easy-to-use application lets you run a third-party application and monitor the working of that application. You can install any application and monitor its working and activity. You can use this application to: - Monitor applications like browsing and instant messengers - Monitor web servers - Monitor any running application - Monitor other running applications - Create your own plug-in Installation: Just doubleclick on the software icon, and it will automatically scan for all the third-party applications and install them. Your newly installed applications are placed in the following location: "... "Does your home PC have a cool new feature that you want to try? Perhaps you want to explore the working of your home appliances? Do you like to run an application in the background and monitor its activity while you work?

You can do all this and more with Application Injector! This application lets you inject any application on your PC and monitor its working. You can even create your own plug-in to monitor other programs like Internet browsers, email clients, instant messengers, etc. If you have the basic knowledge of creating DLL and tracing application calls, you can make any plug-in that you want. Application Injector includes everything that you will need to make any plug-in. The Application Injector can inject a real-time or running application and can be completely controlled from your PC. The real-time injection is easier to use and it can also be used to inject a non-running application. This easy-to-use application lets you run a third-party application and monitor the working of that application. You can install any application and monitor its working and activity. You can use this application to: - Monitor applications like browsing and instant

messengers - Monitor web servers - Monitor any running application - Monitor other running applications - Create your own plug-in Installation: Just double-click on the software icon, and it will automatically scan for all the third-party applications and install them.

For PlayStation®4. Supported Devices: \*\*For iPhone®/iPod touch®/iPad® Supported systems: iPhone® iPad® iPod touch® Android® devices Game controls: PlayStation®Move motion controllers, PlayStation®Camera and DualShock™4 controllers (PlayStation®Move and DualShock™4 controllers with motion processing may not be supported) Not supported: XBOX®360 controllers and PlayStation®Camera (except those with

<https://sourav.info/wp-content/uploads/2022/12/garysucc.pdf> <https://2tcorner.com/wp-content/uploads/2022/12/MB-Free-Color-Therapy-Crack-2022.pdf> <https://thenlpc.site/wp-content/uploads/2022/12/vurcara.pdf> <https://www.careemergencytoolkit.org/wp-content/uploads/2022/12/showYourWorld.pdf> <https://kidztopiaplay.com/wp-content/uploads/2022/12/VoiX.pdf> <https://inmobiliarias.club/wp-content/uploads/2022/12/DIDE.pdf> <https://www.vastrique.com/long-path-eraser-free-crack-free-download-mac-win-updated-2022/> <https://www.iscribble.org/wp-content/uploads/2022/12/Cars-Catalogue.pdf> <https://tourismcenter.ge/wp-content/uploads/2022/12/bernman.pdf> <https://superstitionsar.org/jingle-crack-activation-code-with-keygen-free-download/>